# **Inhaltsverzeichnis**

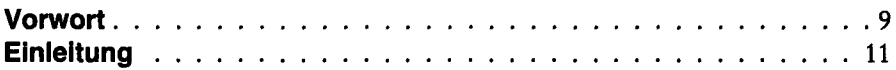

### **TEIL I**

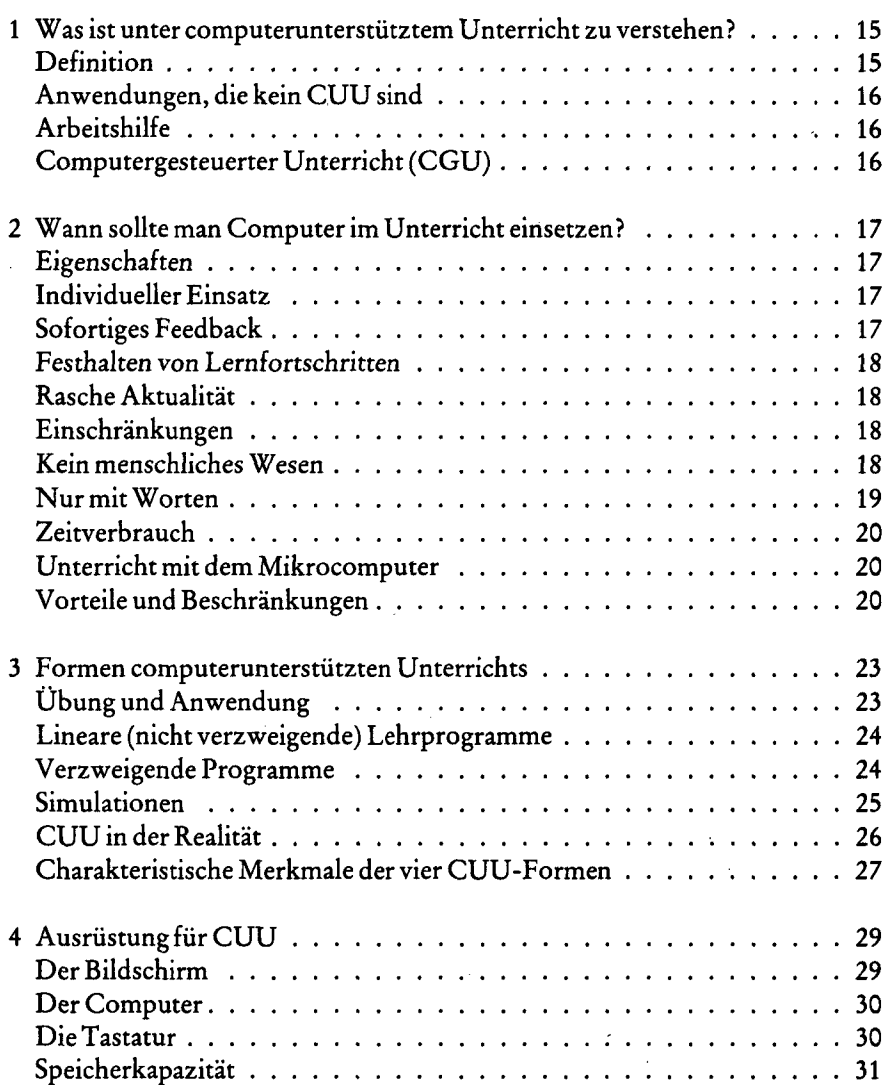

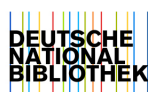

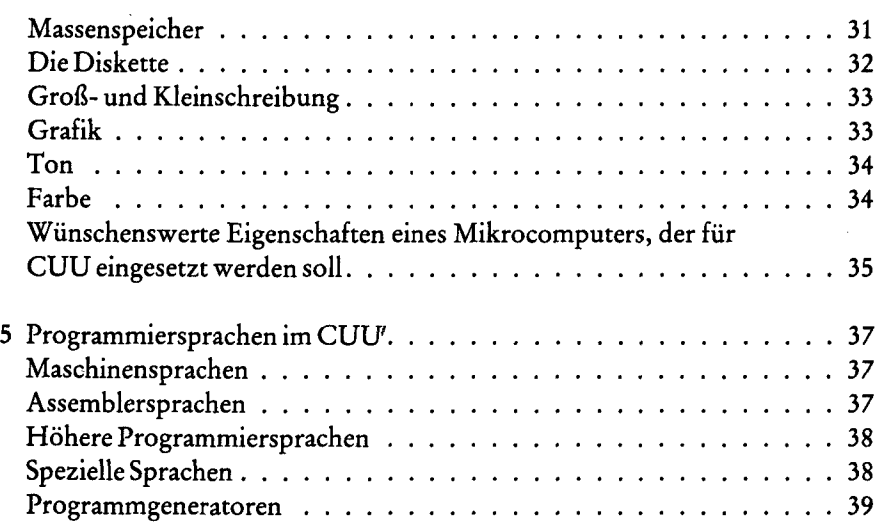

#### **TEIL II**

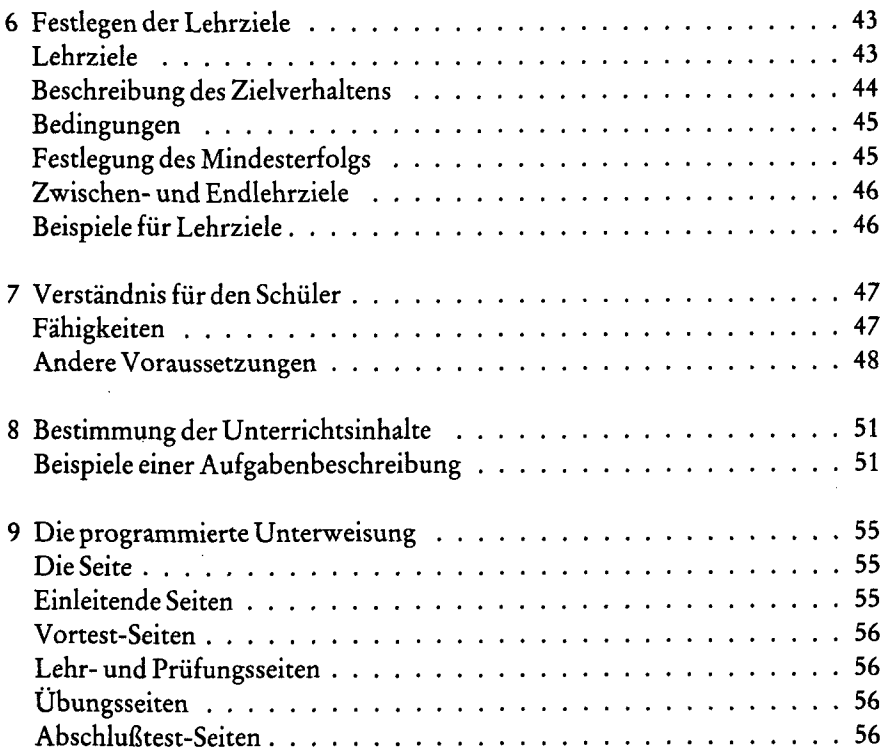

 $\bar{z}$ 

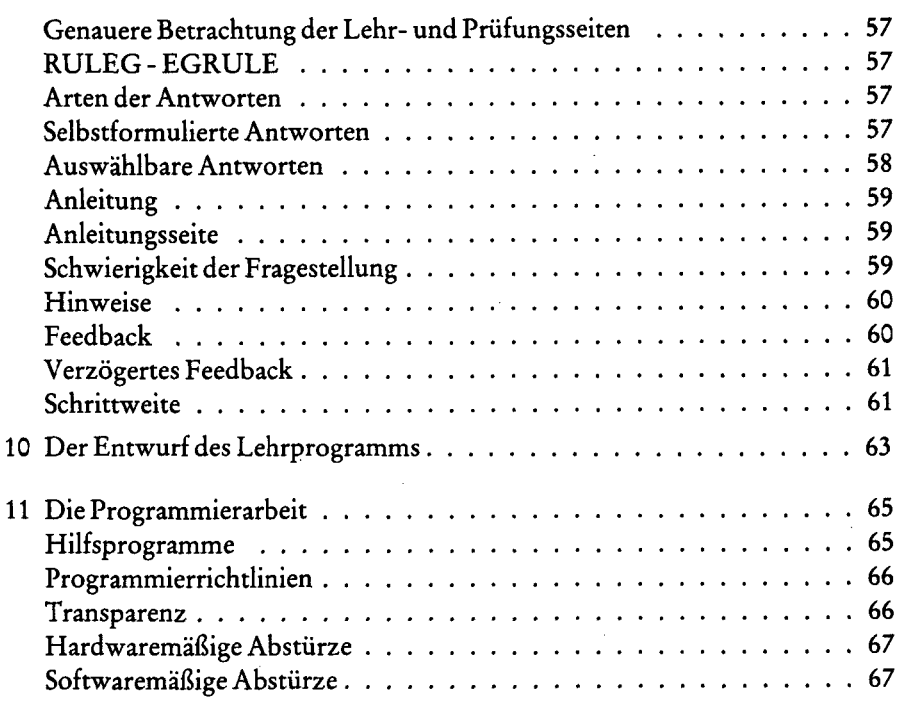

## **TEIL III**

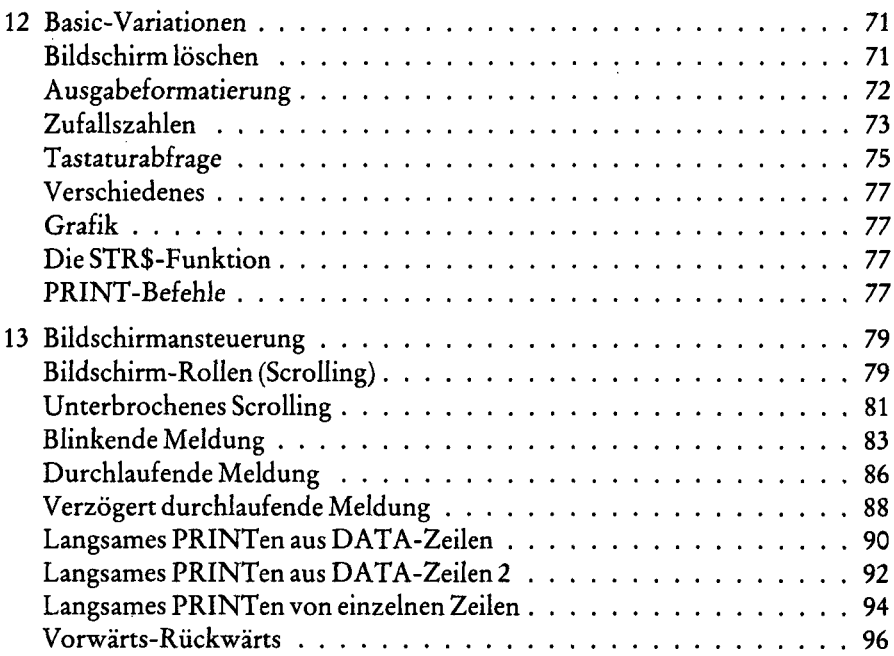

#### *Inhalt*

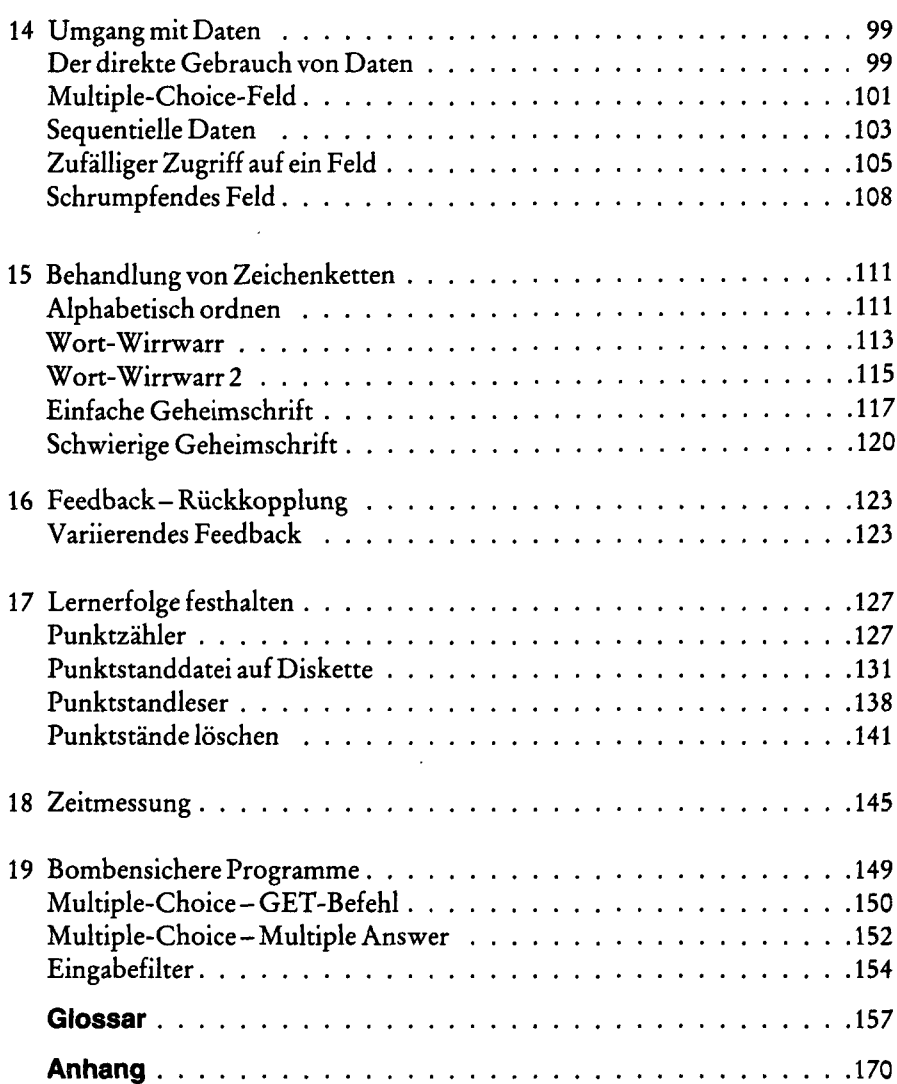